## SAP ABAP table DMDWHEREUSED {DMDWHEREUSED}

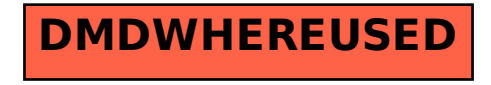